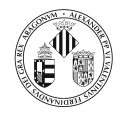

# Tema 4

## Entrada/Salida. Serialización de Objetos.

Departament d'Informàtica. Universitat de València

# *indice*

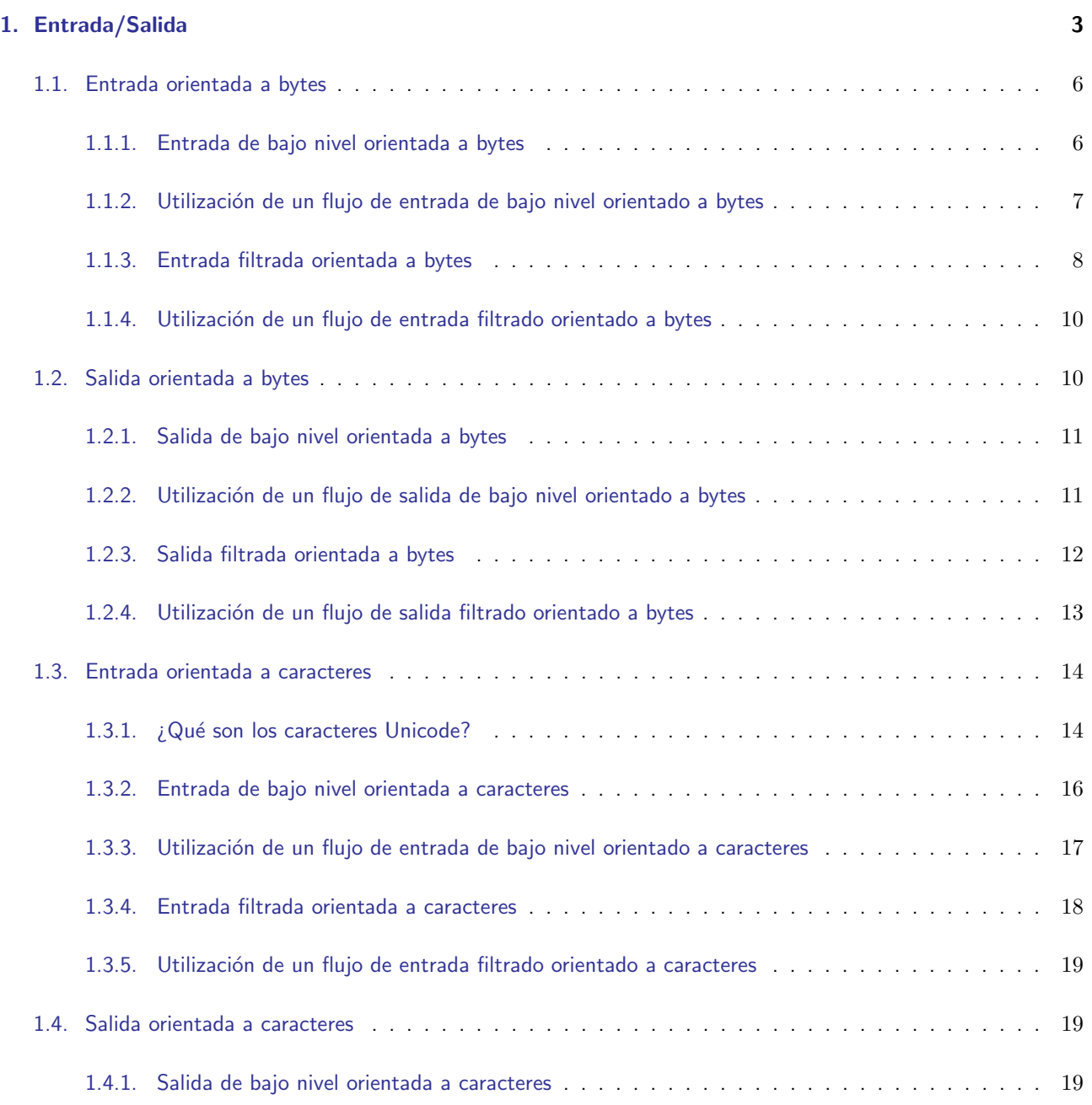

![](_page_1_Picture_0.jpeg)

![](_page_1_Picture_145.jpeg)

¿Por qué un tema sobre entrada/salida y serialización?

 $\bullet$ La información puede estar almacenada en ficheros.

> Hay situaciones en las que los datos de entrada a una aplicación están en un fichero.

> O situaciones en las que se desea guardar la información en un fichero para ser recuperada en otro instante.

La programación en red en Java se basa en operaciones de Entrada/Salida.

La comunicación entre máquinas se realiza enviando o recibiendo información.

Estos intercambios se realizan utilizando operaciones de Entrada/Salida.

La serialización tiene que ver con la persistencia de objetos.

П

 $\blacksquare$ 

 $\blacksquare$ 

 $\blacksquare$ 

![](_page_2_Picture_0.jpeg)

# 1. Entrada/Salida

I/O en Java no es más débil que la  $E/S$  en C o en  $C++$ , es simplemente diferente.

En  $C++$  las clases de salida a pantalla y entrada de teclado están declaradas en el archivo de cabecera iostream.h. Las clases para el trabajo con ficheros están declaradas en el archivo de cabecera fstream.h m La salida de un mensaje a pantalla se puede realizar utilizando el objeto cout de la clase ostream del siguiente modo: cout  $<<$  "El valor es:": F En java las clases de Entrada/Salida están definidas en el paquete java.io. La salida de un mensaje por pantalla en Java se puede realizar utilizando el atributo estático out definido dentro la clase System:

System.out.println("El valor es:");

Se asume que la ventana de instrucciones es la menos importante de las fuentes o destinos de E/S.

No hay más que ver lo que hay que hacer para leer una línea de texto.

```
import java.io.*;
class EntradaConsola{
   public static void main (String[] args)}
      try {
        System.out.println("Introduce texto");BufferedReader \text{ } br = \text{ } new \text{ } ButteredReader(\text{ } new \text{ } InputStreamReader(System.in));String cad = \text{br} \cdot \text{readLine}();
        System.out.println (cad);
      \} catch (IOException e){
        System.out.println("Error de E/S");
      }
```
![](_page_3_Picture_0.jpeg)

![](_page_3_Picture_3.jpeg)

![](_page_3_Figure_4.jpeg)

![](_page_4_Picture_0.jpeg)

Algunos ejemplos de fuentes o destinos de datos a los que se pueden asociar flujos de E/S:

 $\bullet$ A la entrada estándar System.in, a la salida estándar System.out, a la salida de error estándar System.err

![](_page_4_Picture_5.jpeg)

![](_page_4_Picture_6.jpeg)

Los propios programas: flujos de arrays de bytes, piped streams (para la comunicación entre hilos), etc.

Las clases base del paquete java.io son

Para flujos orientados a bytes:

![](_page_4_Picture_10.jpeg)

java.io.InputStream

![](_page_4_Picture_12.jpeg)

java.io.OutputStream

Para flujos orientados a caracteres:

![](_page_4_Picture_15.jpeg)

java.io.Reader

![](_page_4_Picture_17.jpeg)

Las cuatro clases anteriores están declaradas como abstractas.

![](_page_5_Picture_0.jpeg)

## 1.1. Entrada orientada a bytes

![](_page_5_Picture_4.jpeg)

Los flujos de lectura extienden a la clase InputStream

Esta clase define el método abstracto:

public abstract int read() throws IOException

Lee el siguiente byte y lo devuelve como un int en el rango 0 a 255.

Si no hay más datos (porque se ha llegado al final) devuelve un -1 (este hecho se utiliza como condición de final).

![](_page_5_Picture_10.jpeg)

Este método bloquea la ejecución del programa esperando a que se de alguna de las circunstancias siguientes: el siguiente dato está disponible para ser leído, se detecta el final o se lanza una excepción.

Cada subclase debe proporcionar una implementación de este método.

El paquete java.io proporciona unos cuantos flujos de entrada y hay que saber cual es el apropiado para realizar de forma efectiva la lectura.

Tanto para la entrada y la salida orientadas a bytes como las orientadas a caracteres veremos que en la biblioteca java.io se ofrecen dos subconjuntos de clases:

De bajo nivel ofrece funcionalidad básica para la lectura y la escritura de bytes o de caracteres.

Filtrada ofrece alguna funcionalidad añadida para la escritura y lectura de bytes o caracteres.

### 1.1.1. Entrada de bajo nivel orientada a bytes

La siguiente tabla muestra 5 clases que representan flujos de entrada de bajo nivel y que representan implementaciones a InputStream para diferentes propositos.

![](_page_5_Picture_185.jpeg)

La jerarquía que siguen estas clases es:

![](_page_6_Figure_0.jpeg)

Hay flujos de entrada que el usuario no puede crear de una forma directa sino que se obtienen a través de otros objetos.

Un ejemplo es el flujo de entrada que representa una conexión de red a través de un socket TCP, el proceso es el siguiente:

![](_page_6_Picture_3.jpeg)

Se crea el socket

A través del socket se obtiene el flujo de entrada.

#### 1.1.2. Utilización de un flujo de entrada de bajo nivel orientado a bytes

Listado 1: Ejemplo de entrada de bajo nivel orientada a bits

```
import java.io.*;
public class InputDemo{
   public static void main (String[] args){
     int dato;
     try\{Se supone que se pasa el nombre del fichero a
       // mostrar como un argumento al programa
       In put Stream entrada = new FileInputStream (args [0]);
       while ( (data=entrada.read())!=-1)
         System.out.write (dato);
       System.out.println();
       entrada. close():
     \{ \text{catch}(\text{IOException } e) \}System.out.println("Error leyendo del fichero" + args[0]);
     }
```
![](_page_7_Picture_0.jpeg)

#### } }

Esta no es la forma más eficiente de mostrar el contenido de un fichero pero sirve para ilustrar la utilización de los flujos de entrada de bajo nivel.

### 1.1.3. Entrada filtrada orientada a bytes

- A pesar de que los flujos de bajo nivel mostrados permiten leer bytes su flexibilidad es limitada.
- $i$ Qué ocurre si deseamos leer una palabra?  $i$ o un entero?  $i$ o un carácter?
- Los flujos filtrados añaden funcionalidad a un flujo existente, procesando los datos de alguna forma (por ejemplo almacenando los datos en un buffer para mejorar la eficiencia) u ofreciendo m´etodos adicionales que permitan acceder a los datos de otros modos (por ejemplo leyendo una línea de texto en lugar de byte a byte).
- Los flujos filtrados de entrada extienden a la clase FilterInputStream
- Para crear un flujo filtrado hay que disponer en última instancia de un flujo de bajo nivel ya que hay que pasar mediante el constructor un flujo de bajo nivel existente.

Las clases que se definen en el paquete java.io para entrada mediante flujos filtrados son:

![](_page_7_Picture_152.jpeg)

Otros paquetes definen más flujos de entrada filtrados (java.security, java.util, javax.crypto, java.util.zip).

La jerarquía que siguen estas clases es:

![](_page_8_Figure_0.jpeg)

![](_page_8_Picture_145.jpeg)

De estas definiciones se puede deducir que el proceso para encontrar patrones es un proceso inductivo: observando que las soluciones propuestas para una serie de problemas tienen una estructura similar.

![](_page_9_Picture_0.jpeg)

#### 1.1.4. Utilización de un flujo de entrada filtrado orientado a bytes

La clase FilterInputStream es un decorador con el que se puede envolver cualquier objeto que sea del tipo InputStream

Listado 2: Ejemplo de entrada filtrada orientada a bytes

```
import java.io.*;
class DemoDataInputStream{
     public static void main (String[] args) {
        String s = "Esta es una demonstration de uso de DataInputStream";// Obtenemos una representacion en forma de bytes de esta cadena<br>// Cada caracter esta representado por 1 byte<br>byte[] bytes2 = s.getBytes();
        // Ahora creamos un array de bytes el doble de longitud<br>byte[] bytes = new byte[2∗s.length()];
        // Cada byte que se obtuvo con getBytes se convierte en dos<br>// el primero se pone al cero y el segundo se deja con el<br>// valor que se obtuvo con getBytes
         int cont=0;
        for (int i = 0; i < 2*s. length (); i = i + 2}{
            bytes [ i ]=0;<br>bytes [ i+1]=bytes2 [ cont ] ;
           \cont++;}
```

```
A partir del array de bytes se obtiene un ByteArrayInputStream
   // a partir de este un BufferedInputStream y a partir de este un<br>// DataInputStream
   DatalnputStream in = new DataInputStreamnew Buffered InputStream (new ByteArrayInputStream (bytes)));
   try{<br>while (true){
        System.out . print(in.readChar());}<br>// Cuando no hayan mas datos se lanzara esta excepcion
   }catch (EOFException e){<br>System.out.println();<br>System.out.println("Final de lectura");<br>}catch (IOException e){<br>System.out.println("Error de lectura");
   }
}
```
#### 1.2. Salida orientada a bytes

![](_page_9_Picture_9.jpeg)

Esta clase define el método abstracto:

public abstract void write(int b) throws IOException Escribe un byte en este flujo de salida. El byte que se escribe se obtiene como los 8 bits de más bajo orden del argumento b. Los restantes bits (24) de b se desechan.

![](_page_9_Picture_12.jpeg)

}

Cada subclase debe proporcionar una implementación de este método.

El paquete java.io proporciona unos cuantos flujos de salida y hay que saber cual es el apropiado para realizar de forma efectiva la escritura.

![](_page_10_Picture_0.jpeg)

#### 1.2.1. Salida de bajo nivel orientada a bytes

La siguiente tabla muestra 3 clases que representan flujos de salida de bajo nivel.

![](_page_10_Picture_196.jpeg)

La jerarquía que siguen estas clases es:

![](_page_10_Figure_7.jpeg)

#### 1.2.2. Utilización de un flujo de salida de bajo nivel orientado a bytes

Listado 3: Ejemplo de salida de bajo nivel orientada a bytes

```
import java.io.*;
public class OutputDemo{
   public static void \text{main}(\text{String} \begin{bmatrix} \end{bmatrix} \text{args}){
      int dato;
      try\{Se supone que se pasa el nombre del fichero a
         \frac{1}{2} crear como un argumento al programa
         OutputStream salida = new FileOutputStream (args[0]);
        String s = "Esta es una cadena de preba";byte \begin{bmatrix} \end{bmatrix} bytes = s.getBytes();
         for (int i = 0; i < bytes length; i+)
           salida. write (bytes[i]);
         s a lida.close();
```
![](_page_11_Picture_0.jpeg)

}

```
\} catch (IOException e) {
    System . out . println ("Error escribiendo en el fichero" + args[0]);
  }
}
```
#### 1.2.3. Salida filtrada orientada a bytes

Las clases de salida también utilizan el patrón decorador mediante la clase FilterOutputStream y sus subclases.

El objetivo es el mismo que anteriormente: añadir una determinada funcionalidad.

Las clases que se definen en el paquete java.io para salida mediante flujos filtrados se muestran en la siguiente tabla.

![](_page_11_Picture_148.jpeg)

La jerarquía de estas clases es

![](_page_12_Figure_0.jpeg)

### 1.2.4. Utilización de un flujo de salida filtrado orientado a bytes

![](_page_12_Figure_2.jpeg)

![](_page_12_Figure_3.jpeg)

![](_page_13_Picture_0.jpeg)

#### 1.3. Entrada orientada a caracteres

- Los flujos vistos anteriormente se pueden utilizar para leer y escribir texto además de bytes y tipos primitivos de datos.
- Sin embargo, para trabajar con texto es mejor utilizar las clases derivadas de Reader y Writer
- Estas clases fueron introducidas a partir de la versión 1.1 del JDK para dar soporte a flujos de caracteres Unicode.
- La clase Reader tiene los mismos métodos que InputStream salvo que los distintos métodos read() trabajan con 2 bytes en lugar de con byte.
- La clase Writer tiene los mismos métodos que OutputStream salvo que los distintos métodos write() trabajan como en el caso anterior con 2 bytes.

#### 1.3.1. ¿Qué son los caracteres Unicode?

Unicode es un conjunto de caracteres extendido.

El c´odigo ASCII representa un conjunto de caracteres utilizando un byte (lo cual arroja la cantidad de 256 símbolos), lo cual es insuficiente para representar los muchos caracteres existentes.

Los caracteres Unicode están representados mediante uno o más bytes (dependiendo de la codificación su longitud puede variar entre uno y cuatro bytes).

Java ofrece soporte para el trabajo con caracteres Unicode. Además ofrece soporte para una variante de Unicode llamada UTF-8 (una forma de codificación en la que a cada carácter se le asigna una secuencia de uno a cuatro bytes sin signo).

La siguiente tabla muestra el conjunto mínimo de codificaciones que debe estar soportado por toda m´aquina virtual de Java.

![](_page_14_Picture_0.jpeg)

![](_page_14_Picture_153.jpeg)

Algunas máquinas virtuales ofrecen soporte para otros conjuntos de caracteres (por ejemplo en Windows se ofrece soporte para Cp1252 que es una modificación del ASCII).

La siguiente ilustración muestra los bytes (en hexadecimal) de un fichero con dos caracteres para diferentes formatos.

![](_page_14_Figure_6.jpeg)

![](_page_15_Picture_0.jpeg)

#### 1.3.2. Entrada de bajo nivel orientada a caracteres

La clase de la que heredan las clases de entrada que trabajan con caracteres es la clase Reader que está definida como abstracta.

Una clase que la extienda debe implementar los métodos read(char[], int, int) y close(). Pero además puede ocultar (o sobreescribir) alguno de los demás métodos para proporcionar mayor eficiencia, funcionalidad adicional o ambos.

Tiene el método (entre otros) public int read() throws IOException para leer un único carácter devuelto como un entero en el rango 0 a 65535 (0x0 - 0xFFFF) o -1 si se ha llegado al final del fichero.

Este método bloqueará hasta que el siguiente carácter esté disponible, se lance una excepción o se alcance el final del fichero.

Las clases que extienden a Reader para la lectura de caracteres de bajo nivel en el paquete java.io son:

![](_page_15_Picture_147.jpeg)

La siguiente figura muestra la jerarquía de las clases anteriores.

![](_page_16_Figure_0.jpeg)

#### 1.3.3. Utilización de un flujo de entrada de bajo nivel orientado a caracteres

En este ejemplo se lee un fichero de caracteres asumiendo la codificación de caracteres por defecto.

Listado 5: Ejemplo de entrada de bajo nivel orientada a caracteres (1)

```
import java.io.*;
class DemoFileReader{
     public static void main (String[] args) {
        int c:
         try{<br>FileReader fr = new FileReader(args[0]);
            while (( c=fr . read () )!=−1)<br>System . out . print (( char ) c ) ;<br>fr . close ( ) ;
        \}catch(IOException e){<br>System.out.println("Error E/S");<br>e.printStackTrace();
        }
     }
}
```
Si se ejecuta en Windows utilizará la codificación por defecto que es la Cp1252.

Si se le pasa un fichero con cualquier formato Unicode no funcionará correctamente.

En este otro ejemplo se lee un fichero de caracteres proporcionando la codificación.

Listado 6: Ejemplo de entrada de bajo nivel orientada a caracteres (2)

```
import java.io.*;
class DemoInputStreamReaderCodificacion{
   public static void main (String[] args) {
     int c:
```
![](_page_17_Picture_0.jpeg)

```
try{<br>InputStreamReader fr = new InputStreamReader(new<br>FileInputStream(args[0]),"UTF−8");
                           \begin{array}{ll} \textbf{while} & \big((\texttt{c=fr}\cdot \texttt{read}\,() \,)|\texttt{=-}1\big) \\ & \texttt{System.out.print}\,((\texttt{char})\texttt{c}); \\ & \texttt{fr.close}\,() \,; \\ & \texttt{Factor} \big(\texttt{IOException e}\big) \{ \\ & \texttt{System.out.println}\,('Error E/S"); \\ & \texttt{e.printStackTrace}\,() \,; \\ & \texttt{} \end{array}}
}
```
Nota: este programa solo mostrar´a los caracteres que coincidan con ASCII ya que la consola no soporta Unicode.

#### 1.3.4. Entrada filtrada orientada a caracteres

Las clases que se ofrecen para entrada filtrada son:

![](_page_17_Picture_152.jpeg)

La jerarquía que siguen estas clases es:

![](_page_17_Figure_9.jpeg)

![](_page_18_Picture_0.jpeg)

#### 1.3.5. Utilización de un flujo de entrada filtrado orientado a caracteres

Este ejemplo es una modificación del listado 6.

Listado 7: Ejemplo de entrada filtrada orientada a caracteres

```
import iava.io.*;
class DemoBufferedReader{
    public static void main (String[] args)}
       String cad;
       try{<br>BufferedReader br = new BufferedReader(
               new InputStreamReader(<br>new FileInputStream(args[0]),"UTF−8"));
          while ( (cad=br.readLine())! = null )System . out . println ( cad ) ;<br>br . close ( ) ;
       } catch (IOException e){<br>System.out.println("Error E/S");<br>e.printStackTrace();<br>}
    }
}
```
Nota: este programa solo mostrar´a los caracteres que coincidan con ASCII ya que la consola no soporta Unicode.

#### 1.4. Salida orientada a caracteres

La clase de la que heredan las clases de salida que trabajan con caracteres es la clase Writer que está definida como abstracta.

- Una clase que la extienda debe implementar los métodos write(char[], int, int), flush() y close(). Pero además puede ocultar (o sobreescribir) alguno de los demás métodos para proporcionar mayor eficiencia, funcionalidad adicional o ambos.
- **Contract Contract Contract** Tiene el método (entre otros) public write(int) throws IOException para escribir un único carácter.
	- El caracter a escribir está contenido en los 16 bits de bajo orden del valor entero proporcionado, los 16 bits de más alto orden son desechados.

#### 1.4.1. Salida de bajo nivel orientada a caracteres

Las clases que extienden a Reader para la lectura de caracteres de bajo nivel en el paquete java.io son:

![](_page_19_Picture_0.jpeg)

![](_page_19_Picture_212.jpeg)

La jerarquía que siguen estas clases es:

![](_page_19_Figure_5.jpeg)

#### 1.4.2. Utilización de un flujo de salida de bajo nivel orientado a caracteres

Listado 8: Ejemplo de salida de bajo nivel orientada a caracteres

```
import java.io.*;
 class Productor extends Thread{<br>private PipedWriter out;<br>private String texto;
      Productor (PipedWriter p, String txt) {
            out = p;<br>texto = txt;
       }
       public void run () {
           t r y {
                \begin{array}{lcl} \mathtt{StringReader} & \mathtt{sr} & = & \texttt{new} & \mathtt{StringReader}\,(\,\mathtt{texto})\,; \end{array}int c;<br>
while ((c=sr.read())!=−1)<br>
out.write(c);<br>
out.flush();<br>
out.close();<br>
}catth(IOException e){<br>
}ystem.out.println("Error de escritura");
           }
       }
}
```
![](_page_20_Picture_0.jpeg)

```
class Consumidor extends Thread{<br>| private PipedReader in;<br>| private int dif;
       \text{Consumidor} (\text{PipedReader p}, \text{int d}){
               \begin{array}{rcl} \text{in} & = \text{p} \, ; \ \text{d} \, \text{if} & = \text{d} \, ; \end{array}}
        public void run () {
                int c;<br>try{
               while ((c = in \text{ } \text{read}())!=-1)<br>
System.out.print((char)(c+dif));<br>
}catch(IOException e){<br>
System.out.println("Error de lectura");
              }
       }
}
```
#### class DemoPipes{

```
public static void main (String[] args){
             \begin{array}{l} \texttt{try} \left\{ \begin{array}{l} \texttt{PipedWriter} \text{w = new PipedWriter();} \\ \texttt{PipedReader pr = new PipedReader(pw)}; \\ \texttt{Productor prod = new Productor(pw, "Texto a enviar al consumption"),} \\ \texttt{Constantor cons = new Constant(pr, Integer.parseInt(args[0]))}; \end{array} \right. \end{array}\frac{1}{\cosh s} start \binom{1}{2};
               t r y {
                     ' l<br>' prod . join () ;
                  cons.join ();<br>} catch (InterruptedException  e){}
             System.out.println("\\ nHilos finalizados");}
}
```
#### Salida pasando como argumento 0:

Texto a enviar al consumidor<br>Hilos finalizados

#### Salida pasando como argumento −10:

J [ nje ?W? [dl\_Wh ?Wb? Yedikc\_Zeh<br>Hilos finalizados

#### 1.4.3. Salida filtrada orientada a caracteres

Las clases que se ofrecen para salida filtrada son:

![](_page_20_Picture_287.jpeg)

La jerarquía que siguen estas clases es:

![](_page_21_Figure_0.jpeg)

#### 1.4.4. Utilización de un flujo de salida filtrado orientado a caracteres

![](_page_21_Figure_2.jpeg)

```
import java.io.*;<br>import java.util.*;
class Punto{<br>
private int x;<br>
private int y;<br>
Punto(int cx, int cy)<br>
x = cx;<br>
y = cy;
       public String toString(){<br>return "(" + x + ", " + y + ")";
      }
}
class DemoPrintWriter{<br>| public static void main(String[] args){
            int i=20;<br>
inkedList lista = new LinkedList();<br>
lista.add(new Punto(0,0));<br>
lista.add(new Punto(1,1));<br>
lista.add(new Punto(2,2));
                PrintWriter pw = new PrintWriter(<br>new BufferedOutputStream(new FileOutputStream("fich.txt")),true);
              pw. println (lista);
           pw. println (i);<br>pw. close ();<br>} catch (IOException e) {}
     }
}
```
Ejecutando el programa anterior se crea el fichero fich.txt cuyo contenido es:

 $[(0, 0), (1, 1), (2, 2)]$ <br>20

La información sobre los puntos se obtiene del método toString() de la clase Punto.

![](_page_22_Picture_0.jpeg)

# 2. Serialización

## 2.1.  $i$ Qué es la serialización?

- La **serialización** de objetos permite convertir cualquier objeto que implemente a la interfaz Serializable o la interfaz Externalizable en una secuencia de bits que puede ser utilizada posteriormente para reconstruir el objeto original.
- Esta secuencia de bits puede guardarse en un fichero o puede enviarse a otra máquina virtual (que puede estar ejecut´andose en otro sistema operativo) para reconstruir el objeto en otro instante o en otra máquina virtual.
- $\Box$  La posibilidad de guardar un objeto de forma que pueda existir incluso cuando la aplicación haya finalizado se conoce como persistencia.
- Los objetos mantienen referencias a otros objetos. Estos otros objetos deben ser también almacenados y recuperados con el fin de mantener las relaciones originales. Por supuesto, todos estos objetos deben ser serializables ya que de lo contrario se lanzará una excepción del tipo NotSerializableException.
- Para reconstruir un objeto (o conjunto de objetos) Java serializado es necesario que la clase (o clases) est´e en el classpath con el fin de indentificarla y verificarla antes de restaurar el contenido en una nueva instancia.
	- La interfaz Serializable no define ningún método sirve como un indicador.
	- La serialización se introdujo en Java para soportar la Invocación Remota de Métodos (RMI) que permite a una aplicación enviar mensajes a un objeto remoto (que se esté ejecutando en otra máquina virtual). También es necesaria en el caso de los JavaBeans.

![](_page_23_Picture_0.jpeg)

#### 2.1.1. Flujos para entrada y salida de objetos

![](_page_23_Picture_4.jpeg)

Java proporciona clases para crear flujos de entrada y de salida de objetos.

La serialización está orientada a bytes por lo tanto se utilizan clases que estén en la jerarquía de InputStream u OutputStream.

Para serializar un objeto es necesario crear algún objeto del tipo OutputStream que se le pasará al constructor de ObjectOutputStream. A continuación se puede llamar a writeObject() para serializar el objeto.

Para recuperar un objeto es necesario crear algún objeto del tipo InputStream que se le pasará al constructor de ObjectInputStream. A continuación se puede llamar a readObject() para leer el objeto.

La jerarquía que siguen las clases para la recuperación de objetos serializados es:

![](_page_23_Figure_11.jpeg)

La jerarquía que siguen las clases para la serialización de objetos es:

![](_page_24_Figure_0.jpeg)

Ejemplo. En este ejemplo hay 3 clases. Una clase Punto y ListaPuntos que implementan a Serializable y otra clase DemoSerializacion que contiene el main. En el main se crea un objeto de la clase ListaPuntos y se almacena en un fichero, a continuación se lee el objeto y se le envían mensajes para comprobar que se ha reconstruido correctamente.

#### Listado 10: Ejemplo de serialización de objetos

```
import java.io.*;<br>import java.util.*;
/** Clase que representa un punto 2d*/<br>
class Punto implements Serializable{<br>
private int x;<br>
private int y;
     Punto(int cx, int cy){<br>System.out.println("Creando el punto (" + cx + ", " + cy + ")");
        x = cx;<br>y = cy;}
    public int getX(){
        return x;}
    public int getY()return y;
    }
}
```

```
class ListaPuntos implements Serializable{<br>private LinkedList lista = new LinkedList();
     ListaPuntos(int nPuntos){<br>System.out.println("Constructor de ListaPuntos");
        int x, y;for (int i=0; i<nPuntos; i++){<br>x = (int) (Math.random()*10);<br>y = (int) (Math.random()*10);
            {\bf 1} is t a . add (new Punto ({\bf x}, {\bf y}));
        }
    }
     public void muestraPuntos(){<br>
ListIterator li = lista.listIterator(0);
        Punto p;
         while (li.hasNext()){<br>p=(Punto)li.next();<br>System.out.println("x = " + p.getX() + ", y = " + p.getY());
        }
```
![](_page_25_Picture_0.jpeg)

} }

}

```
public class DemoSerializacion{<br>| public static void main(String[] args){<br>| ListaPuntos s = new ListaPuntos(5);
        try {<br>| ObjectOutputStream salida = new ObjectOutputStream (<br>| new FileOutputStream ("objeto.bin")) ;
           salida.writeObiect(s):
           salida.close();
           System . out . println ("Recuperando el objeto ...");
           ObiectInputStream entrada = new ObiectInputStream (
              \overrightarrow{\textbf{n}}ew FileInputStream ("objeto.bin"));
           ListaPuntos lp = (ListaPuntos) entrada.readObject();
           entrada.close();
           lp.muestraPuntos();
        }catch(FileNotFoundException fnfe){    System.out.println("Error E/S");<br>}catch(IOException ioe){    System.out.println("Error E/S");<br>}catch(ClassNotFoundException ioe){    System.out.println("Clase no encontrada");<br>}
    }
```
La ejecución del programa anterior produce el siguiente resultado:

```
Constructor de ListaPuntos
Creando el punto (7, 4)<br>Creando el punto (8, 7)
Creando el punto (3, 2)<br>Creando el punto (0, 3)<br>Creando el punto (6, 4)
Recuperando el objeto...
x = 7, y = 4<br>x = 8, y = 7x = 3, y = 2<br>x = 0, y = 3= 6 \cdot v = 4P ress any key to continue...
```
Como puede observarse, para crear la instancia a partir del objeto almacenado en el fichero no se llama a ninguno de los constructores, se crea a partir de los bytes almacenados.

Si un atributo no se desea serializar, se puede declarar como transient.

Otra opción a la hora de controlar qué es lo que se serializa de un objeto es implementar la interfaz Externalizable en lugar de la interfaz Serializable.

La interfaz Externalizable extiende a Serializable añadiendo dos métodos, writeExternal $(\cdot)$  y  $readExternal(\cdot)$  que son llamados automáticamente durante la serialización y la recuperación.

Si un objeto implementa a Externalizable no se serializa automáticamente nada y se debe especificar lo que se debe serializar mediante llamadas a writeExternal().

Listado 11: Ejemplo de serialización y externalización de objetos

```
import iava.io.*import java.util.*;
class Usuario implements Externalizable {
```
![](_page_26_Picture_0.jpeg)

}

} }

```
private String usuario;<br>private String password;
 public Usuario(){<br>System.out.println("Creando usuario vacio");
}
 Usuario(String u, String p){<br>- System.out.println("Creando Usuario (" + u + ", " + p + ")");
    \bar{u} usuario = \bar{u}:
   password = p;\mathfrak{r}public void writeExternal(ObjectOutput out)<br>throws IOException {<br>System.out.println("Usuario.writeExternal");<br>// Explicitamente indicamos cuales son los atributos a almacenar
    out . writeObject (usuario);
}
 public void readExternal(ObjectInput in)<br>throws IOException, ClassNotFoundException {<br>System.out.println("Usuario.readExternal");<br>// Explicitamente indicamos cuales son los atributos a recuperar
    usuario = (String)in.readObject();
```

```
public void muestraUsuario(){
         String cad="Usuario: " + usuario + "   Password: ";<br>if (password == null)<br>cad = cad + "No disponible";
        e l s e
           \text{rad} = \text{rad} + \text{password};
        System.out.println (cad);
    }
}
 class ListaUsuarios implements Serializable{<br>private LinkedList lista = new LinkedList();
     int valor;
    ListaUsuarios (String [] usuarios, String [] passwords) {
         for (int i=0; i<usuarios.length; i++)<br>lista.add(new Usuario(usuarios[i],passwords[i]));
    }
      public void muestraUsuarios(){<br>
ListIterator li = lista.listIterator(0);
        Usuario u;
         while (li.hasNext()){<br>u=(Usuario)li.next();
           u - \sqrt{2\pi i}<br>u. muestra Usuario ();
        }
```

```
class DemoExternalizable{
    public static void \text{main}(\text{String}[\text{arg}s])throws IOException, ClassNotFoundException {
       System.out.println ("Creando el objeto");
         String [] usuarios={"A" ,"B" ,"C" };<br>String [] passwords={"1" ,"2" ,"3" };
        Lista Usuarios lp = new ListaUsuarios(usuarios, passwords);System. out. println (" \nAlmacenando objecto");
        ObjectOutputStream o =<br>
new ObjectOutputStream(<br>
new FileOutputStream("objetos.out"));
        o. writeObject(lp);<br>o. close();
        System.out.println("\nRecuperando objeto");<br>ObjectInputStream in =<br>new ObjectInputStream(<br>new FileInputStream("objetos.out"));<br>lp = (ListaUsuarios)in.readObject();
        lp. muestra Usuarios (j;}
}
```
La ejecución del programa anterior produce el siguiente resultado:

![](_page_27_Picture_184.jpeg)

Como puede observarse, (al contrario que en la serialización) al recuperar un objeto que ha sido  $externalizado$ se llama al constructor por defecto así que este debe ser accesible.

# 3. Índice de Listados de Código

# Índice de listados de código

![](_page_27_Picture_185.jpeg)